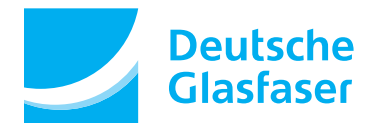

# **Leistungsbeschreibung für Glasfaserprodukte DGhome**

# 1. ÜBERBLICK

Deutsche Glasfaser bietet im Versorgungsgebiet im Rahmen der technischen und betrieblichen Möglichkeiten Glasfaserprodukte (nachfolgend DGbasis genannt) an. DGbasis kann durch optional zubuchbare Paket-Erweiterungen und Zusatz-Optionen erweitert und ergänzt werden. Für alle Optionen gelten, sofern diese nicht in der nachfolgenden Leistungsbeschreibung geregelt sind, die jeweiligen zusätzlichen produktbezogenen Allgemeinen oder Besonderen Geschäftsbedingungen sowie Leistungsbeschreibungen und Preislisten.

# 2. PRODUKTE

- DGbasis (Internet und Telefon)
- 1. Glasfaseranbindung mit 1 GBit/s Anschluss 2. Internet-Anschluss mit bis zu 100 Mbit/s im Up- und Download
- 3. Internet-Flatrate
- 4. E-Mail
- 5. Telefon-Anschluss mit einer Telefonleitung und einer Rufnummer
- 6. Voicebox (Anrufbeantworterfunktion)
- 7. Verschiedene Telefon-Optionen zubuchbar 8. DGTV optional zubuchbar

# 3. VERTRAGSGEGENSTAND

Deutsche Glasfaser stellt dem Kunden im Rahmen der technischen und betrieblichen Möglichkeiten einen Anschluss für die Nutzung des Deutsche Glasfaser Netzes zur Verfügung. Darin enthalten ist ein Anschluss zur Nutzung des Deutsche Glasfaser Internetdienstes und ein Anschluss zur Nutzung des Deutsche Glasfaser Sprachdienstes (Telefonanschluss) sowie optional die Nutzung des TV-Dienstes (abhängig von der Produktwahl). Dies kann auch über die Nutzung von Netzen und Systemen Dritter erfolgen, derer sich zwecks Leistungserbringen bedient wird.

# 4. GLASFASERANSCHLUSS

4.1 Die Herstellung des Glasfaseranschlusses (i) einschließlich der Verlegung der Netzanschluss-leitung auf dem Grundstück des Kunden und den folgenden Installationsarbeiten (Installation des Hausübergabepunktes (HÜP), (ii) Installation des Glasfaserabschlussgeräts (NT) und (iii) die zugehörigen Glasfaser-Verkabelungen innerhalb der Wohnung/des Hauses des Kunden) erfolgt durch eine eigenständige Netzgesellschaft (ENG). Die Arbeiten auf dem Grundstück des Kunden und im Gebäude des Kunden werden zwischen der ENG und dem Kunden separat geregelt.

Der HÜP wird im Keller oder Erdgeschoss, in einem Umkreis von bis zu 3 Metern zur Wanddurchführung (Bohrloch) installiert. Die NT wird an einer zwischen Kunde und ENG vereinbarten Position in der Wohnung/im Haus installiert, dabei beschränkt sich die Kabellänge zwi-schen HÜP und NT im Einfamilienhaus jedoch auf maximal 20 Meter und im Mehrfamilienhaus auf maximal 20 Meter von Wohnungseintritt bis zum NT. Längere Entfernungen können mit der ENG abgestimmt werden, dabei sind die Mehrkosten durch den Kunden zu übernehmen.

4.2 Deutsche Glasfaser beauftragt die ENG mit der Installation der notwendigen Glasfaser-Verkabelung und -Geräte beim Kunden.

4.3 Der aktive Glasfaseranschluss bis zum NT, sowie alle entgeltlich und unentgeltlich bereitgestellten Geräte und Software bleiben Eigentum von Deutsche Glasfaser, es sei denn, der Kunde hat diese von Deutsche Glasfaser käuflich erworben.

# 4.4 Hausübergabepunkt (HÜP)

Der HÜP wird als Übergangspunkt zwischen der Außen-Erdglasfaserund der Installation inner-halb des Gebäudes gesetzt.

### 4.5 Glasfaserabschlussgerät (NT)

Das NT wandelt das Glasfasersignal auf eine RJ-45 basierende Ethernet-Schnittstelle (1000Base-T) zum Anschluss des Routers um und ist zwingend für die Funktion des Anschlusses erforderlich. Es wird dem Kunden, ausschließlich im Zuge des Basis-Installationsservices, überlassen. Die Miete ist in den monatlichen Grundentgelten des Glasfaserproduktes DGbasis enthalten. Die Verwendung anderer Geräte ist unzulässig.

# 4.6 Router

Zur Nutzung des Glasfaserproduktes DGbasis (und damit zur Nutzung des Glasfaseranschlusses) ist es erforderlich einen Router mit dem NT zu verbinden. Deutsche Glasfaser bietet den Kunden als kostenpflichtige Option einen Router an. Wahlweise kann der Kunde auch einen eigenen Router verwenden.

### 4.6.1 Deutsche Glasfaser Router (DG-Router)

Der ordnungsgemäße Betrieb des Glasfaseranschlusses mit allen beschriebenen Funktionsmerkmalen des Glasfaserproduktes DGbasis und der Zusatz-Optionen wird nur bei Verwen-<br>dung des von Deutsche Glasfaser kostenpflichtig angebotenen Routers gewährleistet. Auf<br>Wunsch des Kunden wird ein gemanagter DG-Router k Eigentum verbleibt bei Deutsche Glasfaser. Nach 5 Jahren überträgt Deusche Glasfaser das Eigentum an dem Router an den Kunden. Um den ordnungsgemäßen Betrieb gewährleisten zu können, ist Deutsche Glasfaser berechtigt, die für den ordnungsgemäßen Betrieb erfor-derlichen Einstellungen und automatischen Aktualisierungen der Firmware per Fernwartung (gemäß TR-069 Protokoll) auf dem bereitgestellten Router zu installieren sowie den Zugriff des Kunden auf diese Parameter zu unterbinden. Während der Aktualisierung der Firmware ist der bereitgestellte Router für wenige Minuten in der Funktionalität eingeschränkt. Dies betrifft auch die Telefonie inklusive Notruf-Funktion.

Der Kunde hat jeden Versuch der Änderung der per Fernwartung gesetzten Einstellungen oder Veränderungen der Firmware zu unterlassen. Die genannten Dienste des Glasfaserprodukts DGbasis und eventuelle Zusatz-Optionen wer-

den über die Anbindung der kundeneigenen Endeinrichtungen an das NT und den Router re-alisiert. Diese Netzabschlusseinrichtung ermöglicht den Anschluss der Kunden-Endeinrichtungen (z.B. analoger Telefone) zur Übertragung von Sprache und bietet den Zugang zum jeweils genutzten Teilnehmernetz. Der Betrieb spezifischer ISDN-Dienste wie die ISDN Sprach- oder Datenübermittlung mit 64 KBit/s LLC (Low Layer Compatibility) sowie analoge Modem-Verbindungen sind am Router von Deutsche Glasfaser nicht möglich.

Soll ein ISDN EC-Cash Gerät am DG-Router verwendet werden, ist dieses beim EC-Cash Partner gegen ein modernes IP-fähiges Gerät auszutauschen. Letzteres ist am Router von Deutsche Glasfaser anzuschließen.

Nutzt der Kunde eine Wählanlage für Alarmanlagen, ist mit der Sicherheitsfirma zu klären, ob

ein separater analoger Telefonanschluss notwendig ist. Wenn nicht, kann das Wählgerät am zur Verfügung gestellten Anschluss betrieben werden. Der Internetdienst wird am Router über eine Schnittstelle 10/100 BaseT-Ethernet oder 1000

BaseT-Ethernet über RJ-45 Stecker zur Verfügung gestellt.

Detaillierte Spezifikationen des Routers sind im Download-Portal auf der Internetseite von Deutsche Glasfaser hinterlegt.

### 4.6.2 Kundeneigener Router

Der Kunde ist berechtigt einen eigenen Router seiner Wahl zu verwenden. Die dazu erforderlichen Zugangsdaten für den Internetzugang sowie die Zugangsdaten für den Telefondienst werden dem Kunden von Deutsche Glasfaser zur Verfügung gestellt.

Die vollständige ordnungsgemäße Funktion inkl. aller Merkmale insbesondere im Bereich Te-lefonie kann in diesem Falle nicht gewährleistet werden. Die erforderliche Kompatibilität liegt allein in der Verantwortung des Kunden. Die Verwendbarkeit des kundeneigenen Routers kann nicht durch Deutsche Glasfaser gewährleistet werden. Es besteht auch keinerlei Anspruch auf eine über die Bereitstellung der nötigen Zugangsdaten hinausgehende Unterstützung bei der Einrichtung eines eigenen Routers oder zur Beseitigung möglicher Einschränkungen von Funktionsmerkmalen.

### Dienste Internet und DGTV:

- Der kundeneigene Router muss folgende technische Features/Spezifikationen erfüllen: WAN-Interface: 1000/100Base-T RJ-45 Port
- Router WAN-Interface: DHCP-Client, IPv6rd; IPv4/IPv6 Dual Stack

### Hinweis:

• Bei der Nutzung eines (V)DSL-Routers wird der standardmäßige WAN-Port nicht funktionieren. Dazu gibt es, abhängig vom Gerät, bei verschiedenen Modellen die Möglichkeit den LAN1-Port in einen WAN-Port umzukonfigurieren.

Um die vom Kunden bestellten Glasfaserprodukte bereitstellen zu können, kann es erforderlich sein, eine entsprechende Software-/Firmware- oder Konfigurations-Datei auf den Geräten des Kunden (Kundengeräten) aufzuspielen. Durch Anschließen des Kundenendgeräts an das Glasfasernetz erteilt der Kunde Deutsche Glasfaser die Erlaubnis, Software-/ Firmware- oder<br>Konfigurations-Dateien auf dem Kundenendgerät zu installieren und für den vereinbarten Zweck zu nutzen.

### Dienst Telefonie:

Der kundeneigene Router muss folgende technische Features/Spezifikationen erfüllen: • SIPbased Voice-over-IP (RFC 3261)

- G.711 A-law/U-law codec
- DTMF Transmission: In-band RFC2833

- 
- Zur Nutzung anderer Telefongeräte ist folgendes zu beachten:<br>• POTS-Ports zur Nutzung Standard-Telefongeräte (analog)<br>• DECT-Support zur Nutzung von DECT-Geräten direkt am Router<br>• S0-Anschluss zur Nutzung von ISDN-Telefon

4.7 Die Installation des HUP, des NT und der zugehörigen Glasfaserverkabelung innerhalb der<br>Wohnung/des Hauses des Kunden erfolgt durch Deutsche Glasfaser oder ein durch Deutsche<br>Glasfaser beauftragtes Unternehmen. In der

- 
- Anfahrt zum Kunden Montage des HÜP
- Montage des NT
- Verlegen der Glasfaserkabel. Die Kabellänge im Einfamilienhaus beschränkt sich jedoch auf maximal 20 Meter zwischen HÜP und NT. Im Mehrfamilienhaus beschränkt sich die Kabellän-
- ge auf maximal 20 Meter von Wohnungseintritt bis zum NT. Anschluss des NT an die Stromversorgung (Bereitstellung ist zwingend durch den Kunden zu
- erfolgen, Stromkosten für das NT und Router werden durch den Kunden getragen). Funktionsfähigkeit des Glasfaseranschlusses testen

Nicht im Leistungsumfang enthalten und somit nicht zu erbringende Leistungen sind (unter anderem):

- Wand-, Boden- und Deckendurchbrüche die für den Leitungsweg erforderlich sind Brandschottung, die notwendig sind um die erforderlichen Durchbrüche zu schließen
- 
- Verlegung neuer und/oder Verlängerung vorhandener Anschlussleitungen und Anschlüsse (Inhausverkabelung)
- Bereitstellung/Einrichtung/Verlegung von Stromanschlüssen (wenn nicht vorhanden)
- Verkabelungen der Komponenten unter Verwendung zusätzlicher oder abweichender Kabel Verbinden des Routers mit dem NT
- Konfiguration des DG-Routers auf LAN-Seite
- Konfiguration des kundeneigener Router
- Erweiterungen der Reichweite des gelieferten Wireless WAN (WWAN) und Wireless LAN (WLAN), sofern diese von Deutsche Glasfaser geliefert oder bereitgestellt werden und Bestandteil der oben genannten Produkte sind • Neu- oder Änderungsinstallation von Hardware (z.B. Telefone, Telefonanlagen, Computer,
- Türöffner etc.) und Betriebssystemen
- Fehlerkorrekturen oder Virenbeseitigung • Konfiguration von E-Mailprogrammen
- Bereitstellung sowie die Deinstallation von Softwarekomponenten oder Treibern

4.8 Kundenpflichten Der Kunde ist selbst dafür verantwortlich, dass die Voraussetzungen für die Installation der Hardware durch Deutsche Glasfaser vorliegen. Insbesondere müssen folgende Voraussetzun-

gen geschaffen sein: • Bereitstellung eines lückenlosen Leitungsweges vom HÜP bis zum NT. Das Material sollte, insbesondere in Mehrfamilienhäusern den Brandschutzbestimmungen entsprechen. Dies be-deutet dass das Material dem LSZH-Bestimmungen entsprechen muss. Deutsche Glasfaser benötigt einen lückenlosen Leitungsweg zwischen dem HÜP und dem NT bis in die Wohnein-heit(-en) zur freien Verwendung. Dieser Leitungsweg wird vom Kunden zur Verfügung gestellt. Die Kosten für diesen Leitungsweg trägt der Kunde. Diese Leitungswege können bspw. durch ein Leerrohrsystem, einen Kabelschacht oder ähnliches innerhalb des Hauses realisiert werden, unterschiedliche Bauweisen sind möglich. Um in diese Leitungswege das LWL-Kabel einziehen zu können, sind einige Parameter zu beachten. In den folgenden Absätzen werden Anforderung an den Leitungsweg beschrieben, die der Kunde zu beachten hat. Die beschriebenen Anforderungen an den Leitungsweg beziehen sich auf Rohr-/Kanal-Grö-ßen, die für die Anbindung einer Wohneinheit notwendig sind. Soll in einem Mehrfamilienhaus ein Leitungsweg die LWL-Kabel für mehrere Wohnungen führen, so ist die Rohr-/ Kanal-Größe entsprechend anzupassen.

- Leerrohr-Systeme sind mit einem Innendurchmesser von mindestens 17,4 mm (M20) und glatten Innenseiten zu erstellen. Flex-Rohre dürfen an der Innenseite nicht geriffelt sein. Der Biegeradius von 60 mm ist bei der Verlegung zwingend einzuhalten. In dem Leerrohr darf
- sich kein weiteres Kabel befinden. Kabelkanäle sind in mind. 15x15mm auszuführen und so zu installieren das ein Biegeradius von 60mm gefährleistet ist.
- Mikrorohrsysteme sind so zu verlegen, dass jeder Wohneinheit ein eigenes Röhrchen zugewird cooringstelle sind so zu verlegen, dass peder voorinemmelt ein eigenes nomenen zuge wiesen wird, welches auf den Etagen so zu verbinden ist, dass eine durchgehende Verbin-
- dung von der Wohnung bis zum Hausübergabepunkt entsteht. Sollte der Leerrohrweg über die Außenfassade gelegt werden, ist er vor Vandalismus zu schützen und muss für außen geeignet sein. Der Schutz vor Vandalismus kann wie folgt ge-währleistet werden: Der Leitungsweg besteht aus einem Metallkabelkanal oder Metallrohr. Der Leitungsweg aus Kunststoff wird durch ein zusätzliches Kabelschutzeisen geschützt.
- Ist am vereinbarten Tag des Hausanschlusses kein geeigneter Leitungsweg vorhanden, wird das NT in einem Abstand von bis zu 1 Meter zum HÜP und mit mindestens 50 cm Abstand zu Decken- und Seitenwand montiert.
- Der Kunde stellt einen trockenen Raum mit Raumtemperaturen zwischen 0°C und 30°C zur
- Installation zur Verfügung. Der Kunde gewährleistet die Sicherung des Gerätes vor unberechtigtem Zugriff Dritter. • Der Kunde stellt eine abgesicherte Stromversorgung mit 230V im Abstand von maximal 1,2 Metern zur Installationsposition des NT zur Verfügung.
- Kann die Installation des NT aufgrund fehlender Voraussetzungen (z.B. Fehlen von Leitungswegen) oder aus anderen vom Kunden zu vertretenen Gründen nicht durchgeführt werden, hat der Kunde Deutsche Glasfaser für die vergebliche Anfahrt des Deutsche Glasfaser Techni-
- kers oder des Servicepartners, die in der jeweils bei Vertragsschluss oder nach einer Preisän-derung gültigen Preisliste genannte Anfahrtspauschale zu ersetzen. Der Kunde ist berechtigt nachzuweisen, dass Deutsche Glasfaser überhaupt keinen Schaden erlitten hat oder nur ein geringer Schaden eingetreten ist.
- Der Kunde wird nur Hausinstallationen und Endeinrichtungen sowie Endgeräte anschließen, deren Verwendung in öffentlichen Telekommunikationsnetzen in Deutschland zulässig sind und die insbesondere den Regelungen über elektromagnetische Verträglichkeit entsprechen.
- Der Kunde wird alle Änderungs- und Instandhaltungsarbeiten am Netz von Deutsche Glas-faser einschließlich des Übergabepunktes ausschließlich durch Deutsche Glasfaser oder die
- durch Deutsche Glasfaser beauftragten Personen ausführen lassen. Der Kunde ist nicht berechtigt, die bezogenen Leistungen und/oder Produkte und Nutzungsrechte unentgeltlich oder entgeltlich Dritten zu überlassen. Eine Einwilligung hat er schriftlich von Deutsche Glasfaser einzuholen. Deutsche Glasfaser kann die Einwilligung nur aus sachlichen Gründen verweigern.
- Für die Installation des digitalen Empfangsgeräts ist der Kunde zuständig sowie darüber hinaus für die notwendigen Endgeräte (Fernsehgerät etc.).
- Der Kunde nutzt die Leistungen von Deutsche Glasfaser nur in Übereinstimmung mit den gesetzlichen und vertraglichen Bestimmungen. Insbesondere darf er keine Anwendungen ausführen oder Einrichtungen nutzen, die zu Veränderungen an der logischen oder physikalischen Struktur des Netzes von Deutsche Glasfaser oder eines anderen Telekommunikationsnetzes führen.
- Der Kunde ist verpflichtet, die Regelungen für den Jugendschutz einzuhalten. Der Kunde darf Jugendlichen unter 18 Jahren keinen Zugang zu Filmen oder Inhalten gewähren, die mit einer Jugendschutzsperre versehen sind.
- Die Produkte dürfen nur privat genutzt werden. Nach Maßgabe der Bestimmungen des Urheberrechtsgesetzes ist der Kunde insbesondere nicht berechtigt, Programme, Filme oder sonstige Inhalte oder Aufzeichnungen davon zu verbreiten, per Funk, im Wege des so genannten Online-Streaming oder mit Hilfe einer anderen Technologie weiterzusenden, öf-fentlich zugänglich zu machen oder an Stellen, die der Öffentlichkeit nur gegen Zahlung eines Eintrittsgeldes zugänglich sind, öffentlich wahrnehmbar zu machen. Ferner ist der Kunde nicht berechtigt, das Signal für den Gebrauch außerhalb seiner Räumlichkeiten umzuleiten oder weiterzuleiten.

4.9 Bei der gemeinsamen Hausbegehung legt der Kunde zusammen mit Deutsche Glasfaser oder einer durch Deutsche Glasfaser beauftragter Person fest, an welchen Punkten im Gebäu-de die Montage des HÜP und des NT erfolgen soll (die Länge der Glasfaserkabel zwischen HÜP und NT beträgt in Einfamilienhäusern maximal 20 Meter und maximal 20 Meter in Mehrfamilienhäusern von Wohnungseintritt bis zum NT).

4.10 Sofern der Kunde (nach der gemeinsamen Hausbegehung) einen anderen Ort für die Installation der NT wünscht, sind die technischen Rahmenbedingungen und Möglichkeiten zu prüfen. Deutsche Glasfaser kann, sofern die Rahmenbedingungen für eine Installation des NT an anderer Stelle ungünstig oder technisch nicht realisierbar sind, die Installation an dem an-deren Ort ablehnen. Ergänzende Leitungsführungen, die zur Installation des Übergabepunktes in unmittelbarer Nähe der Endeinrichtung durchzuführen sind, werden auf Wunsch nach Aufwand und zu den zum Zeitpunkt des Vertragsschlusses geltenden Technikerstundensätzen von Deutsche Glasfaser vorgenommen und zzgl. Materialaufwendungen und ggf. Anwendungen beauftragter Dritter abgerechnet.

4.11 Nach Inbetriebnahme des Glasfaseranschlusses erfolgt die Freischaltung des Anschlusses und der Dienste.

### 5. Deutsche Glasfaser Internetdienst

5.1 Der Internetanschluss wird am NT mit bis zu 100 Mbit/s im Up- und Download bereitgestellt und ist mit einer Internet-Flatrate ausgestattet. Als Zusatz-Option ist es möglich die Down- und Upload-Geschwindigkeit bis auf 200 Mbit/s zu erhöhen.

5.2 Deutsche Glasfaser richtet einen Internet-Zugang mit IPv6 IP-Adressen ein. Für IPv4 stellt Deutsche Glasfaser eine private Netzwerkadresse bereit die von Carrier Grade Network Address Translation (CGN) auf eine offentliche Adresse umgeschrieben wird.

Die angegebenen Übertragungsgeschwindigkeiten sind Maximalwerte inklusive Proto-koll-Overhead und werden als Download (vom Netzknoten von Deutsche Glasfaser zum Kunden) und Upload (vom Kunden zum Netzknoten von Deutsche Glasfaser) angegeben. Die tatsächliche Übertragungsgeschwindigkeit kann während der Nutzung von weiteren Fakto-ren, wie zum Beispiel der Leistungsfähigkeit des Sprach-/Internet-Routers des Kunden, der Leistungsfähigkeit des Kunden-PCs und dessen Einstellung (Betriebssystem, Browser, etc.) oder der Übertragungsstrecke zwischen Deutsche Glasfaser Glasfaserabschlussgerät (NT) und dem Kunden-PC, beeinflusst werden. Eine bestimmte Übertragungsgeschwindigkeit kann nicht ga-rantiert werden. Dem Kunden ist bekannt, dass die an seinem Anschluss effektiv zu nutzende Übertragungsgeschwindigkeit in Abhängigkeit von den genannten Gegebenheiten variieren kann. Deutsche Glasfaser behält sich das Recht vor, die Verbindung innerhalb von 24 Stunden ein mal zu unterbrechen. Der sofortige Aufbau einer neuen Verbindung ist möglich. Deutsche Glasfaser behält sich außerdem das Recht vor, bei überdurchschnittlichem Gebrauch des Internetzugangs die Bandbreite zu drosseln.

## 5.3 Internet Nutzung

Die Internetverbindungen, die über Glasfaserprodukte aufgebaut werden, sind mit den jeweiligen monatlichen Grundpreisen abgegolten und beinhalten die pauschale Internet-Nutzung. Deutsche Glasfaser hat das Recht, Internetverbindungen zu trennen, sofern die Nutzung die Gesamtverfügbarkeit des Netzes oder der zentralen Deutsche Glasfaser Anbindungen an das Internet gefährdet sind.

6. Deutsche Glasfaser Sprachdienst<br>6.1 Bei der Nutzung von Telefonie steht innerhalb des Glasfaserprodukts DGbasis standardmäßig ein Sprachkanal zur Verfügung.

# 6.2 Sprachverbindungen

Die Sprachverbindungen stellen die Realisierung von Verbindungswünschen zu anderen An-schlüssen dar. Verbindungen im Deutsche Glasfaser Netz werden mit einer mittleren Durchlasswahrscheinlichkeit von 97,0% hergestellt. Aufgrund technischer Gegebenheiten anderer Netzbetreiber und der vom Verbindungsziel-Teilnehmer eingesetzten Endeinrichtungen kann es zu Einschränkungen im Leistungsumfang kommen. Verbindungen ins Ausland, zu Mobilfunknetzen und zu Sonderrufnummern werden hergestellt, soweit dies mit internationalen<br>Vertragspartnern und anderen Telefongesellschaften vereinbart wurde. Die Rufnummerngassen und Preise sind den jeweils gültigen Preislisten zu entnehmen. Das Absetzen von Notrufen über 110 und 112 ist bei einem Stromausfall ggf. nicht möglich. Eine Veränderung der Konfi-guration des von Deutsche Glasfaser gelieferten Routers bzw. dessen Verwendung an einem anderen Standort kann zur Folge haben, dass ein Notruf nicht bzw. falsch abgesetzt wird. Die Auswahl eines Verbindungsnetzbetreibers ist nicht möglich. Die Herstellung von Verbindungen zu Einwahlnummern für den Zugang zum Internet ist nicht möglich. Unzulässig ist die Anwahl von Zielrufnummern, wenn ein Zustandekommen einer Verbindung nicht gewünscht bzw. durch technische Anwendungen vom Inhaber der Zielrufnummer oder auf Veranlassung Dritter verhindert wird. Deutsche Glasfaser behält sich vor, unter Berücksichtigung der Interessen des Kunden Zielrufnummern oder Länderkennzahlen zu sperren.

6.3 Das Deutsche Glasfaser Glasfaserprodukt DGbasis stellt grundsätzlich eine nutzbare Telefonleitung bereit. Dieser Telefonleitung ist mit einer dedizierten Rufnummer verknüpft. Optional ist eine zweite Telefonleitung buchbar, welche auch mit einer dedizierten Rufnummer verknüpt wird. Diese zwei Rufnummern können parallel für eingehende und ausgehende Gespräche genutzt werden. Das Mitnehmen von Rufnummern vom Alt-Anbieter zu Deutsche Glasfaser ist möglich.

6.4 Das Deutsche Glasfaser Glasfaserprodukt DGbasis beinhaltet innerhalb des Telefoniedienstes eine Flatrate im Ortsnetz von Deutsche Glasfaser. Damit sind Festnetzgespräche zwischen Deutsche Glasfaser Wholesale GmbH Kunden innerhalb des eigenen Ortsnetzes kostenlos.

6.5 Verwendung von (ISDN) Telefonanlagen bzw. Nutzung mehrerer Rufnummern

Mit dem Telefoniedienst können statt analoger Telefone auch ISDN-Telefone oder Telefonanalgen genutzt werden und damit auch bis zu zehn Rufnummern verwendet werden. Um diese Funktionalitäten zu ermöglichen ist ein kundeneigener Router notwendig.

Sofern ein kundeneigener Router genutzt wird, werden Zugangsdaten der Telefonleitung(-en) benötigt. Die gelieferten Zugangsdaten sind in den kundeneigenen Router einzugeben. Stan-dardmäßig wird eine Telefonleitung geliefert, die mit einer Rufnummer verknüpft ist. Es besteht die Möglichkeit eine zusätzliche Telefonleitung kostenpflichtig zu beauftragen. Diese<br>zusätzliche Telefonleitung besteht aus einer Telefonleitung und einer Rufnummer. Zusätzliche<br>Rufnummern sind unabhängig von der zu Rufnummern sind kostenlos. Ab der 3. Rufnummer wird ein einmaliger Betrag pro Rufnummer berechnet. Die Rufnummern werden immer der ersten Telefonleitung zugeteilt und sind über das Kundenportal selbständig durch den Kunden den Telefonleitungen zuzuordnen. Die Höhe der Kosten sind der jeweils gültigen Preisliste zu entnehmen. Pro Telefonleitung kann ein Gespräch gleichzeitig geführt werden, also ein "concurrent call" pro Telefonleitung

Die Möglichkeit zur Nutzung von ISDN ist abhängig von den technischen Eigenschaften des<br>kundeneigenen Routers. Es gibt Geräte bei denen nur eine "1:1 Verknüpfung" besteht. Das<br>bedeutet, dass der Umwandler nur so zu konfigu tung konfiguriert werden, das variiert von Gerät zu Gerät.

Die monatlichen Grundgebühren der Glasfaserprodukte bleiben gleich. Der Kunde akzeptiert hiermit, dass er für alle Telefonate, welche über diese Telefoneitungen geführt werden haf-tet und akzeptiert darüber hinaus eventuelle Qualitätseinbußen bei der Nutzung der Telefonleitungen über einen Internetzugang. Des Weiteren akzeptiert er, dass die Nutzung der Telefonleitungen nur aus einem von Deutsche Glasfaser festgelegten IP-Netzbereich genutzt werden kann.

6.6 Zusatz-Optionen für Telefonie

Optional kann der Kunde bei Deutsche Glasfaser Zusatz-Optionen bestellen. Es gibt folgende Telefon-Optionen:

- 1) Festnetz Flatrate national
- 2) Festnetz Flatrate international 1
- 3) Festnetz Flatrate international 2
- 4) Mobilfunk Flatrate national

5) Mobilfunk Minuten Paket 30

Die Nutzung der unten genannten Flatrate Produkte gilt immer für die beiden Telefonleitungen. Für die Flatrate Produkte werden Gebühren fällig. Die Höhe der Gebühren sind der jeweils gültigen Preisliste zu entnehmen.

Ausgenommen von den vorgenannten pauschal abgerechneten Flatrates sind:

- Gespräche zu Servicerufnummern
- Dauerhafte Verbindungen zwischen zwei Endstellen (Dauerwählverbindungen), Internetein-wahlen über geographische Einwahlnummern und andere Datenverbindungen
- 
- Verbindungen zu Sonderrufnummern Verbindungen, bei denen der Anrufer aufgrund des Anrufs von der Dauer der Verbindung abhängige Vermögensvorteile erhalten soll (insbesondere Zugang zu Werbehotlines)
- Verbindungen, mittels derer der Anrufer Telekommunikationsdienste erbringt oder die er entgeltlich oder unentgeltlich an Dritte weitergibt
- Für dauerhafte Verbindungen und für Datenverbindungen berechnet der Anbieter die Ent-gelte für internationale Verbindungen; im Übrigen gelten die jeweiligen Preislisten.

In den optionalen pauschal abgerechneten Flatrates sind Verbindungen im Rahmen folgender Leistungen nicht beinhaltet:

- Anrufweiterschaltungen • Konferenzschaltungen
- 

Für diese Verbindungen werden die jeweiligen Verbindungspreise für nationale, internationa-le oder sonstige Ziele berechnet; im Übrigen gelten die jeweiligen Preislisten.

Die optionalen pauschal abgerechneten Flatrates gelten nicht für:

- Anbieter von Massenkommunikationsdiensten (insbesondere Anbieter von Call-Centern, Faxbroadcastdiensten und Telefonmarketingdienstleistungen, Meinungsforschungsinstituten), • Anbieter von Mehrwertdiensten
- Telekommunikationsdiensteanbieter
- Kunden, die ihre Leistungen gegenüber Dritten mittels Telekommunikationsleistungen erbringen • öffentliche Verwaltungen
- 
- Finanzinstitute
- Krankenhäuser

Bei Verstößen ist Deutsche Glasfaser berechtigt, die Zusatz-Optionen fristlos zu kündigen. 1) Festnetz Flatrate national

Nach Einrichten der Festnetz Flatrate national werden die Sprachverbindungen in das deutsche Festnetz zum monatlichen Pauschalpreis abgerechnet. Anrufe zu Mobil-, Auslands- und Sonderrufnummern werden gemäß der aktuell gültigen Preisliste berechnet.

# 2) Festnetz Flatrate international 1

Nach Einrichten der Festnetz Flatrate international 1 werden die Sprachverbindungen in die Festnetze folgender Länder ohne weitere anfallende Minutenpreise geführt:

Andorra, Belgien, Dänemark, Frankreich, Griechenland, Großbritannien, Irland, Italien, Liech-tenstein, Luxemburg, Monaco, Niederlande, Norwegen, Österreich, Polen, Portugal, San Marino, Schweden, Schweiz, Spanien, Tschechische Republik, Vatikanstadt. Anrufe in Festnetze aller anderen Länder, zu Mobil-, ausländischen Mobil- und Sonderrufnummern werden gemäß der gültigen Preisliste berechnet.

### 3) Festnetz Flatrate international 2

Nach Einrichten der Festnetz Flatrate international 2 werden die Sprachverbindungen in die Festnetze folgender Länder ohne weitere anfallende Minutenpreise geführt:

Argentinien, Australien, Brasilien, Bulgarien, Kanada, Chile, China, Estland, Finnland, Georgien, Hongkong, Island, Israel, Kroatien, Lettland, Litauen, Malaysia, Malta, Neuseeland, Rumä-nien, Russland, Singapur, Slowakai, Slowenien, Südafrika, Südkorea, Taiwan, Thailand, Türkei, Ungarn, Venezuela, Zypern, USA.

Anrufe in Festnetze aller anderen Länder, zu Mobil-, ausländischen Mobil- und Sonderrufnummern werden gemäß der gültigen Preisliste berechnet.

### 4) Mobilfunk Flatrate national

Nach Einrichten der Mobilfunk Flatrate national werden die Sprachverbindungen in deutsche Mobilfunknetze ohne weitere anfallende Minutenpreise geführt. Festnetz-, Auslands- und Sonderrufnummern werden gemäß der gültigen Preisliste berechnet.

# 5) Mobilfunk Minuten Paket 30 (Einstiegsprodukt)

Pauschalpreis für 30 Freiminuten für Gespräche innerhalb aller deutschen Mobilfunknetze. Danach gelten die Verbindungsentgelte laut aktueller Preisliste.

Zur Vermeidung von Überlastungen des Deutsche Glasfaser Teilnehmernetzes ist das Halten ei-ner dauerhaften Wählverbindung oder der Aufbau ähnlicher Einrichtungen, die zu einer missbräuchlichen Nutzung der Netzkapazitäten führen, nicht zulässig. Bei Gesprächen von über vier Stunden behält sich Deutsche Glasfaser eine Zwangstrennung vor. Der Aufbau einer neuen Verbindung ist sofort wieder möglich. Die Telefonie darf vom Kunden nur als Endverbraucher und ausschließlich für Sprachverbindungen genutzt werden. Der Kunde ist nicht berechtigt, die Module für Wiederverkaufstätigkeiten (Resale) oder die Durchführung gewerblicher Telekommunikationsdienstleistungen (z.B. Call Center, Tele-Marketing oder Fax-Dienste) zu nut-zen. Des Weiteren darf der bereitgestellte Telefoniedienst nicht genutzt werden um Verbindungen herzustellen, für welche der Kunde als Gegenleistungen für das Zustandekommen des<br>Gesprächs vermögenswerte Leistungen erhält. Hierunter fallen insbesondere Verbindungen<br>zu Werbehotlines. Verstößt der Kunde gegen die durch entstandenen Verbindungen von der Festnetz Flatrate ausgenommen.

Im Falle des Missbrauchs ist Deutsche Glasfaser berechtigt, den Anschluss sofort zu sperren und/oder bei schuldhaftem Verstoß fristlos zu kündigen. Ferner ist Deutsche Glasfaser berechtigt, die Differenz zwischen dem Telefontarif Festnetz Flatrate national und dem normalen Telefontarif nachzuberechnen.

### 6.7 Leistungen des Deutsche Glasfaser Sprachdienstes

# 6.7.1 Unterdrückung der Übermittlung der eigenen Rufnummer

Bei abgehenden Verbindungen wird die eigene Rufnummer an den angerufenen Anschluss übermittelt, sofern der Kunde nicht die ständige Unterdrückung der Rufnummernübermitt-lung wünscht. Bei freigeschalteter Rufnummernübermittlung kann der Kunde sie fallweise unterdrücken. Bei Verbindungen zu Notrufanschlüssen für die Polizei und Feuerwehr erfolgt keine Unterdrückung der Rufnummernübermittlung.

6.7.2 Telefonnummernanzeige Dieses Leistungsmerkmal ermöglicht die Übertragung der Rufnummer des Anrufers. Besitzt der Angerufene ein entsprechendes Endgerät, wird die Rufnummer des Anrufers im Display seines Telefons angezeigt, sofern der Anrufer die Rufnummernübermittlung zulässt.

6.7.3 Anrufweiterschaltung Anrufe können zu einer beliebigen Nummer weitergeleitet werden.

Drei Arten der Anrufweiterschaltung können genutzt werden:

- Direkte Anrufweiterschaltung Anrufweiterschaltung bei Nichtmelden
- 
- Anrufweiterschaltung bei besetztem Anschluss

• Anrufweiterschaltung bei Stromausfall

Der Kunde hat vor Inanspruchnahme der Leistung "Anrufweiterschaltung" sicherzustellen, dass der Inhaber des Anschlusses, zu dem ein Anruf weitergeschaltet wird, mit der Weiterschaltung einverstanden ist.

6.7.4 Anrufbeantworterfunktion Deutsche Glasfaser überlässt dem Kunden kostenlos eine Anrufbeantworterfuktion.

# 6.7.5 Telefonie-Grenzwert

Zum Schutz vor Missbrauch des Sprachdienstes gibt es Grenzwerte für Anrufe in das bezahlte Festnetz, zu internationalen, mobilen und Sonderrufnummern. So schützt Deutsche Glasfaser Kunden vor überraschenden Kosten. Für eine Standard Telefonleitung ist eine Grenze von 100 € pro Monat gültig. Für Änderungen des Telefonie-Grenzwerts kontaktieren Sie die Deutsche Glasfaser Kundenhotline.

Bei Erreichen des Grenzwertes blockiert Deutsche Glasfaser Aufrufe in das bezahlte Festnetz, zu internationalen, mobilen und Sonderrufnummern. Bei Verwendung der optionalen Telefon Flatrates ist es weiterhin möglich, in die bestimmten Netze anzurufen. Auch die Nummern 110 und 112 sind immer erreichbar. Die Blockade wird mit Beginn des nächsten Kalendermonats automatisch aufgehoben.

Fortlaufende Aufrufe werden abgebrochen, wenn der Grenzwert erreicht ist. Der Rechnungsbetrag für kostenpflichtige Nummern kann entsprechend höher sein, als der Betrag des festgelegten Kreditlimits.

6.7.6 Sperre der Vorwahl "0900", VPN-Dienste 0189xy und Auskunftdienste 018-1 bis 018-9 Deutsche Glasfaser sperrt standardmäßig den Zugang zu sämtlichen Anschlüssen und Diens-ten, deren Rufnummern mit der Vorwahl "0900" beginnen, VPN-Dienste 0189xy und Auskunftsdienste 018-1 bis 018-9. Diese Sperre gilt für alle Nummern eines Anschlusses. Auf Wunsch des Kunden kann die Zugang zu den Anschlüssen und Diensten, deren Rufnummern mit der Vorwahl "0900" beginnen, VPN-Dienste 0189xy und Auskunftsdienste 018-1 bis 018-9<br>jederzeit freigeschaltet werden. Die Gesprächskosten dieser Rufnummern werden mittels einer (separaten) 2. Rechnung (inkl. Einzelverbindungsnachweis) über unseren Telefonie-Partner<br>BT in Rechnung gestellt. Zum Entsperrung dieser standardmäßig gesperrten Rufnummern wird<br>ein SEPA Lastschriftmandat mit dem DG Te dert. Die 2. Rechnung wird im Kunden-Portal zur Verfügung gestellt. Nach einer Freischaltung kann der Kunde jederzeit wieder die Sperre beauftragen. Die Einrichtung der Sperre erfolgt kostenfrei.

# 6.7.7 Call by Call/Preselection

Die Nutzung von Telekommunikationsdienstleistungen anderer Anbieter über Preselection oder Call by Call ist von Anschlüssen von Deutsche Glasfaser nicht möglich.

6.7.8 Telefonbucheintrag/Inverssuche Auf Wunsch des Kunden leitet Deutsche Glasfaser Rufnummer, Name und Adresse zwecks Eintragung in öffentlich gedruckte und elektronische Teilnehmerverzeichnisse (z.B. Telefonbuch) und für die Erteilung von telefonischen Auskünften weiter. Details ergeben sich aus den Hinweisen zum Eintrag in ein Teilnehmerverzeichnis in den Datenschutzhinweisen.

Kunden können dem Auskunftsdienst "Inverssuche" (gegen Angabe der Rufnummer den Namen und die Adresse des Kunden an Dritte mitteilen) widersprechen.

6.8 Änderungen die auf Wunsch des Kunden vorgenommen werden, können zu zusätzlichen Entgelten führen, welche in den entsprechenden Leistungsbeschreibungen und Preislisten benannt oder separat ausgewiesen werden.

## 7. LEISTUNGSBESCHREIBUNG DEUTSCHE GLASFASER TV (DGTV)

# 7.1 Nutzungsvoraussetzungen

Voraussetzungen für die Nutzung von DGTV ist ein vorhandener oder gleichzeitig bei Deutsche Glasfaser zu beauftragender FTTH-Glasfaseranschluss inklusive eines der Glasfaserprodukte.

### 7.2 DGTV Basis-Paket

Deutsche Glasfaser stellt jedem Kunden, der DGTV beauftragt, ein Basis-Paket zur Verfügung.

Das Basis-Paket enthält rund 100 SD- und HD-TV-Sender und 75 Radiosender in Stereo-Qualität. Um die TV-Sender auf dem Fernsehgerät zu empfangen, ist eine Set-Top-Box notwendig. Pro Glasfaseranschluss können bis zu drei Set-Top-Boxen bestellt und genutzt werden.

Das DGTV Basis-Paket bietet verschiedene Funktionalitäten, wie ein App-Center, zeitversetztes Fernsehen (Timeshift), Programm Guide (EPG), DGTV Go (gleichzeitige Nutzung des TV-Programms auf Fernsehgerät und Tablet) und Zugriff auf Online-Mediateken via hbbTV.

Neben dem DGTV Basis-Paket werden Zusatz-Optionen angeboten: TV Plus, TV Premium, TV Lifestyle, TV Doku, TV Emotion, zusätzliche Set-Top-Boxen, spezielle Scartkabel. Die Preise sind der aktuellen Preisliste zu entnehmen.

Deutsche Glasfaser stellt die aktuelle Senderliste des DGTV Basis-Pakets und die Beschreibung der Inhalte der Zusatz-Optionen auf der Internetseite zur Verfügung.

Aus lizenzrechtlichen Gründen sind einige Funktionen nicht für alle Sender verfügbar. Welche Funktionen je Sender verfügbar sind, können der DGTV Senderliste entnommen werden.

Deutsche Glasfaser übermittelt die digitalen Rundfunk- und TV-Signale bis zum Übergabepunkt (Erfüllungsort). Deutsche Glasfaser übermittelt diese Signale nur, soweit dies die Bin-dung an Gesetze, (internationale) Vereinbarungen und Entscheidungen Dritter (z.B. von Landesmedienanstalten und Programmveranstaltern) vorschreibt. Einzelne Kanäle, deren Belegung und Nutzung können geändert werden. Hierunter fällt auch die Möglichkeit, während der Vertragslaufzeit technische Verbesserungen einzuführen, insbesondere auch die zur Übertragung digitaler Signale genutzte Bandbreite zu reduzieren, ganz oder teilweise einzustellen und zu einer gegebenenfalls verschlüsselten Signalverbreitung zu wechseln.

### 7.2.1 Timeshift

Mit Timeshift werden folgende Funktionen angeboten:

Pause Live: Bei ausgewählten Sendern besteht die Möglichkeit, die aktuell laufende Sendung in einem Zeitfenster von 120 Minuten anzuhalten und später fortzusetzen solange die Sendung noch in Echtzeit läuft.

Restart: Bei ausgewählten Sendern besteht die Möglichkeit, die aktuell laufende Sendung neu zu starten solange die Sendung noch in Echtzeit läuft.

Resume: Bei ausgewählten Sendern besteht die Möglichkeit, während einer laufenden Sendung auf einen anderen Sender zu wechseln und anschließend dort weiter zu schauen (Lesezeichen), wo die Sendung unterbrochen wurde solange sie noch in Echtzeit läuft.

Trick Play: Bei ausgewählten Sendern besteht die Möglichkeit, die Funktion Trick Play zu nutzen. Trick Play umfasst folgende Funktionen:

- Pause: Kurzfristiges "Einfrieren" einer Sendung
- Play: Abspielen einer Sendung Rewind: Zurückspulen einer Sendung
- 
- Slow Motion: Zeitlupe Fast Forward: Schnelles Vorspulen einer Sendung
- Jump: Innerhalb einer (gespeicherten) Sendung bis zur nächsten Sprungmarke vorspringen.
- Die Sprungmarke ist über die Fernbedienung programmier- und bedienbar. Instant Replay: Wiederholung eines festgelegten Abschnitts einer Sendung. Der entsprechen-
- de Abschnitt ist über die Fernbedienung programmier- und bedienbar. Go To Live: Mit eine Taste zum Live-Bild springen.

Die Funktion Timeshift wird in zwei Profilen zur Verfügung gestellt:

### Profil Timeshift: In diesem Profil sind verfügbar:

Pause Live, Restart, Resume und die Trickplay Funktionen: Pause, Play, Rewind, Slow Motion, Instant Replay, Go To Live.

### Profil Timeshift+:

In diesem Profil sind verfügbar: Pause Live, Restart, Resume und die Trickplay Funktionen: Pause, Play, Rewind, Slow Motion, Fast Forward, Jump, Instant Replay, Go To Live.

Aus lizenzrechtlichen Gründen ist Timeshift+ nicht für alle Sender verfügbar. Die Details sind den jeweiligen Senderlisten zu entnehmen.

7.2.2 Apps Das App-Center bietet die Möglichkeit Zugriff auf viele Apps zu erhalten. Einige Apps sind bereits im DGTV Basis-Paket enthalten. Zusätzliche Apps können durch Hinzubuchung von TV Plus genutzt werden. Details zu den enthaltenen und zubuchbaren Apps sind der Senderliste zu entnehmen.

### 7.2.3 Mediatheken

Mit der Nutzung der hbbTV Technologie stehen die TV-Mediatheken aller großen Sender zur Verfügung. Die Sender, die Mediatheken anbieten sind der Senderliste zu entnehmen. 7.2.4 Bedienung

Fernbedienung: Zur Bedienung der Set-Top-Box ist eine Fernbedienung enthalten. Diese kann programmiert werden, um auch das Fernsehgerät bedienen zu könne

Programm Guide: Der Programm Guide (EPG) bietet eine elektronische Programmzeitschrift. Darin sind alle Sender mit den Sendungen der kommenden 14 Tage enthalten. Der Programm Guide ist aufrufbar mit der Fernbedienung .

Mit dem Mini Guide werden bei jedem Senderwechsel kompakte Informationen (Titel, Dauer,<br>Kurzinfo) zu jeder Sendung für wenige Sekunden eingeblendet. Die Dashboard Funktionalität empfiehlt dem Zuschauer bestimmte Sendungen und orientiert sich an bereits geschauten Sendungen in einer einfachen Übersicht.

### 7.2.5 DGTV Go

DGTV Go ist eine Standardeigenschaft von DGTV. Mit DGTV Go stehen, alternativ oder zusätzlich zum Fernsehgerät mit Set-Top-Box, Sender zuhause und/oder unterwegs zur Verfügung.

DGTV Go Zuhause: Mit DGTV Go Zuhause stehen Sender gleichzeitig auf mobilen Endgeräten zur Verfügung.

DGTV Go Unterwegs: Mit DGTV Go Unterwegs stehen Sender auf mobilen Endgeräten zur Verfügung. Alles was für die Nutzung zuhause und unterwegs benötigt wird, ist eine Internetverbindung – egal ob über WLAN oder 3G/LTE.

Unterstützte Plattformen und Funktionen: DGTV Go ist aktuell für Tablets nutzbar. Die App ist für Tablets mit folgenden Betriebssystemen

verfügbar: - iOS (ab iOS 7/Ipad2)

- Android (ab Android 4.0; ab 7 Inch)

Mit der DGTV Go App sind die meisten der im DGTV Basis-Paket enthaltenen Funktionen verfügbar. Die Apps und Mediatheken stehen über die DGTV Go App jedoch nicht zur Verfügung. Die Nutzung von DGTV Go setzt eine stabile Internetverbindung voraus. Dadurch können weitere Kosten entstehen.

### Verfügbarkeit der Sender:

Die Funktion DGTV Go ist aus lizenzrechtlichen Gründen nur in Deutschland und nicht für alle Sender verfügbar. Die Details zum Leistungsumfang der Sender können der jeweiligen Senderliste entnommen werden.

# 7.2.6 Set-Top-Box

Bei dem Großteil der Fernsehgeräte kann DGTV genutzt werden. Technisch erforderlich ist die Verbindung des Fernsehgerätes mit der Set-Top-Box. Empfohlen wird dabei die Anbindung über den HDMI-Anschluss, alternativ ist die Verbindung auch über den Scart-Anschluss mit dem beauftragbaren speziellen Scartkabel mit Adapter möglich. DGTV kann mit bis zu 3 Set-Top-Boxen genutzt werden.

Die Installation der Set-Top-Box unterliegt dem Verantwortungsbereich des Kunden.

Die Set-Top-Box ist möglichst via Ethernet-Verkabelung mit dem Internet zu verbinden. Die Set-Top-Box kann, jedoch auf eigenes Risiko, durch den Kunden auch über WLAN oder DLAN verbunden werden.

Die Set-Top-Box verfügt über einen optischen Anschluss, der mit der HiFi-Anlage verbunden werden kann.

### 7.2.7 Sicherheit

Mit der Kosten- und Jugendschutzfunktion können bestimmte Sendungen durch Eingabe einer PIN für Kinder oder Jugendliche gesperrt werden. Benutzer-Accounts können außerdem mit Altersbeschränkungen versehen und kostenpflichtige Inhalte können limitiert werden.

# 7.3 Zusatz-Optionen für DGTV

7.3.1 TV Plus

Bei TV Plus sind 18 HD-Sender, rund 50 nonstop Radiostationen sowie bis zu 15 zusätzliche Apps enthalten. Die Liste der bereitgestellten HD-Sender, nonstop Radiostationen und Apps können der Senderliste entnommen werden. TV Plus ist "powered by KabelKiosk"

7.3.2 TV Premium

Bei TV Premium sind 11 HD- sowie 24 SD-Sender enthalten. Die Liste der bereitgestellten Sen-<br>der können der Senderliste entnommen werden. TV Premium ist "powered by KabelKiosk". 7.3.3 TV Lifestyle

Bei TV Lifestyle sind 6 SD-Sender enthalten. Die Liste der bereitgestellten Sender können der Senderliste entnommen werden. TV Lifestyle ist "powered by KabelKiosk". 7.3.4 TV Doku

Bei TV Doku sind 1 HD- sowie 6 SD-Sender enthalten. Die Liste der bereitgestellten Sender können der Senderliste entnommen werden. TV Doku ist "powered by KabelKiosk" 7.3.5 TV Emotion

Bei TV Emotion sind 1 HD- sowie 6 SD-Sender enthalten. Die Liste der bereitgestellten Sender<br>können der Senderliste entnommen werden. TV Emotion ist "powered by KabelKiosk".

7.3.6 zusätzliche Set-Top-Boxen Mit DGTV können bis zu 3 Set-Top-Boxen genutzt werden. Zur ersten Set-Top-Box (Leihe) sind zusätzlich eine zweite oder dritte Set-Top-Box (einmalige Preise sind der Preisliste zu entnehmen) zubuchbar.

### 7.4 Installation

Auf der Internetseite von Deutsche Glasfaser wird eine Installationsbeschreibung hinterlegt, mit der die Installation durchgeführt werden kann. Die Verantwortung für die Installation liegt beim Kunden.

# 8. E-MAIL-ACCOUNTS

### 8.1 Bereitstellung von E-Mail-Accounts

Der Kunde erhält bis zu fünf E-Mailadressen und -Postfächer (in der Form: wunschname@dg-email.de) mit 500 MB Speicherplatz pro Postfach. Der Kunde kann für sein<br>E-Mail Postfach bis zu fünf persönliche E-Mailadressen anlegen (auch "Aliassen" ge-<br>nannt). Versand und Empfang von E-Mails ist bis zu einer Der Wunschname wird vergeben, sofern dieser noch frei ist. Andernfalls wird ein Name von Deutsche Glasfaser vergeben.

Der Zugang des Kunden zu seinem Postfach ist mit Web-Browsern und gängiger E-Mail Software (Protokolle POP3 und IMAP4) möglich. Voraussetzung für jeden Zugang zum E-Mail Postfach ist die Authentifizierung des Kunden mittels seiner Zugangsdaten, bestehend aus E-Mailadresse und Passwort.

### 8.2 E-Mailadresse

Vom Kunden ist eine gültige E-Mailadresse zu benennen, an die Deutsche Glasfaser Informationen, welche das Vertragsverhältnis betreffen, senden kann. Grundsätzlich verwendet Deutsche Glasfaser hier die standardmäßig erste generierte E-Mailadresse.

# 9. RECHNUNGSSTELLUNG UND SPEICHERUNG DER VERBINDUNGSDATEN

Der Kunde erhält von Deutsche Glasfaser nach Inbetriebnahme monatlich eine Online-Rechnung, in der die nach der aktuellen Preisliste berechneten und über den Deutsche Glasfaser Anschluss geführten Verbindungen aufgeführt sind. Auf Wunsch erhält der Kunde eine kostenpflichtige Papierrechnung, die monatlich an die im Auftrag angegebene Rechnungsan-schrift versendet wird. Ferner erhält der Kunde auf Wunsch und im Rahmen der gesetzlichen Möglichkeiten eine detaillierte Online-Rechnung mit Einzelverbindungsnachweis (EVN). Es erfolgt kein EVN über die Telefon- und Internet-Verbindungen, die im Rahmen einer Telefon- oder Internet-Flatrate abgerechnet werden; ausgewiesen werden jedoch Gespräche ins Ausland, in die Mobilfunknetze, zu Sonderrufnummern oder Einwahlen ins Internet. Für die Abrechnung sog. offline abgerechneter Dienste gilt eine Sonderregelung. Die separat

abgerechneten Dienste und Rufnummerngassen sind der Preisliste "Sonderrufnummern" zu<br>entnehmen und dort mit dem Hinweis "Preis wird vom Diensteanbieter bestimmt und abgerechnet" gekennzeichnet.

### 10. VERTRAGSBEGINN UND DIENSTE

Vertragsbeginn ist zum vereinbarten Zeitpunkt, nämlich der Zeitpunkt der Freischaltung der beauftragten Glasfaser-Dienste. Die Dienste werden umgehend mit Fertigstellung des Anschlusses durch die Netzgesellschaft freigeschaltet.

Grundsätzlich beginnt die Berechnung der monatlichen Grundgebühr des Glasfaserproduktes DGbasis ab Vertragsbeginn. Für Telefon- und/oder Internetvertrags-Wechsler ist das Glasfaserprodukt DGbasis bis zum Ende der Laufzeit des bisherigen Festnetztelefon-Vertrages bzw. des Festnetztelefon-/Internet-Kombi-Vertrages oder aber des reinen Internet-Vertrages, sofern kein Festnetztelefon-Vertrag vorliegt (Nachweis erforderlich), kostenlos, allerdings maximal 12 Monate. Ist der Kunde länger als 12 Monate bei seinem Altanbieter gebunden, wird das Glasfaserprodukt DGbasis ab dem 13. Monat zahlungspflichtig.

DGTV, DGTV-Optionen und Internet-Optionen werden (kostenpflichtig) ab dem ersten Tag der Vertragslaufzeit geliefert, also sobald das Glasfaserprodukt DGbasis freigeschaltet wird. Im Fall einer beauftragten Rufnummernmitnahme besteht die Möglichkeit die Freischaltung von DGTV und DGTV-Optionen einmalig auf den Tag der Rufnummernportierung zu verlegen. An diesem Tag findet standardmäßig auch die Aktivierung der Telefon-Optionen statt. Ist keine Rufnummernmitnahme beauftragt, werden alle Dienste ab dem ersten Tag der Vertragslauf-zeit geliefert. Es ist nicht möglich einen Wunschtermin zu äußern.

# 11. WECHSEL ZU DEUTSCHE GLASFASER

Deutsche Glasfaser beendet den aktuellen Festnetztelefon-Vertrag beim Alt-Anbieter, sofern der Kunde die Mitnahme seiner alten Telefonnummern wünscht (Runfummern-Portierung). In dem Fall sollte der Kunde den Telefon-Vertrag nicht selbst kündigen, da die Gefahr besteht, dass die Telefonnumer verloren geht und nicht portiert werden kann. Ist die Portierung nicht gewünscht, kann der Alt-Vertrag nur durch den Kunden selbst gekündigt werden. Zusätzliche Verträge (z.B. reine Internet-Verträge oder TV-Verträge über einen weiteren Anbieter) müssen durch den Kunden eigenverantwortlich gekündigt werden.

### 12. SERVICE

# 12.1 Allgemeine Entstörung

Die Entstörung erfolgt während der Servicebereitschaft, die sich montags bis freitags liche Feiertage ausgenommen – über den Zeitraum von 8.00 bis 19.00 Uhr erstreckt. Andere Entstörzeiten werden nur im Rahmen des jeweils gültigen Servicelevel-Angebotes von Deutsche Glasfaser für den Sprachbereich gewährt. Innerhalb der Servicezeit wird Deutsche Glas-faser auftretende Störungen seiner technischen Einrichtungen im Rahmen der betrieblichen und technischen Möglichkeiten schnellstmöglich beheben. Die Rufnummer für Störungsmel-dungen steht auf der Rechnung. Deutsche Glasfaser überprüft daraufhin unverzüglich, ob es sich um eine Störung im Deutsche Glasfaser Netz handelt oder ob die Störung in Fremdnetzen verursacht wird. Sind die Störungen nicht im Deutsche Glasfaser Netz begründet, sondern in Fremdnetzen, so wird der Teilnehmer hierüber unterrichtet. In diesem Fall gelten die jeweiligen Entstörfristen des Fremdnetzbetreibers.

12.2 Dienst-Verfügbarkeit Verfügbarkeitsaussagen sind auf den Standort bezogen und werden auf Jahresbasis ermittelt. Die Dauer einer Störung bemisst sich nach dem Zeitraum, der zwischen der Benachrichtigung<br>von Deutsche Glasfaser über die Störung und Beseitigung der Störung liegt. Die Verfügbarkeit<br>des Deutsche Glasfaser Produktes beträg Weitere Zeiträume, in denen die Dienste unter Umständen nicht bereitstehen, sind:

- Wartungsfenster oder Erweiterungen des Netzes oder der Dienste, welche eine Unterbre-
- chung der Netz- und Dienstebereitschaft notwendig machen Fehler, die im Verantwortungsbereich des Kunden liegen, unvermeidbare Unterbrechungen aufgrund von Änderungswünschen des Kunden
- Bei Gesprächen zu Teilnehmern, die bei anderen Netzbetreibern im In- oder Ausland angeschaltet sind
- Durch Fehler, die im Verantwortungsbereich eines anderen Netzbetreibers liegen, höhere Gewalt oder andere Einflüsse, welche Deutsche Glasfaser nicht zu vertreten hat. Die hier genannten Zeiträume sind von der berechneten Verfügbarkeit ausgenommen und führen nicht zu einer Reduzierung der oben dargestellten Verfügbarkeit.

Die Verfügbarkeit von allen in dieser Leistungsbeschreibung genannten Produkte hängt von physikalischen und technischen Merkmalen des jeweiligen Anschlusses ab. Die tatsächliche Übertragungsgeschwindigkeit kann während der Nutzung von weiteren Faktoren, wie zum Beispiel der Leistungsfähigkeit des Sprach- und Internet-Modems des Kunden, der Leistungsfähigkeit des Kunden-PCs und dessen Einstellungen (Betriebssystem, Browser) oder der Über-tragungsstrecke zwischen der Deutsche Glasfaser Anschalteinrichtung und dem Kunden-PC beeinflusst werden. Eine bestimmte Übertragungsgeschwindigkeit kann nicht garantiert werden.